纵向项 目课题 组成员 变更管 理流程

科技

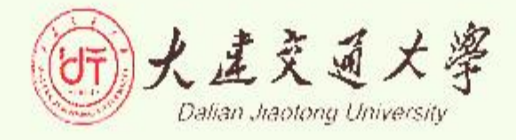

*3*

科技处项目科 根据立项项目 申请书或结题 证书成员名单 确定纵向项目 课题组成员 *1*

●●●●●●●●●●●●●●●●●●●●●●●●●●●●●●●●●●<br>有需要变更或者没有项目 课题组成员需要增加成员 的项目 ,项目负责人在科 技处网站"下载中心"栏 目下载 、填写 "纵向项目 课题组成员表"

签字并盖学院 公章后,一式 一份提交至科 技处项目科备 案